**My Function Keys Crack Free Download**

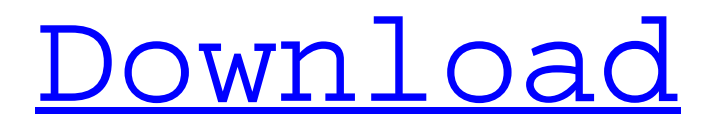

### **My Function Keys Crack For Windows**

KeyLabel= Macros Assignments:+ AddMacro(theShortcuts)+ AddMacro(theCombo)+ AddMacro(theShortcuts, theCombo)+ AddMacro(theShortcuts, theCombo, EmpLast) Interactive help: - Shortcuts macro by label - Keyboard shortcuts macro by label. - Keyboard shortcuts macro by label.

- Keyboard shortcuts macro by label. - Keyboard shortcuts macro by label. - Keyboard shortcuts macro by label. - Keyboard shortcuts macro by label. - Keyboard shortcuts macro by label. - Keyboard shortcuts macro by label. - Keyboard shortcuts macro by label. - Keyboard shortcuts macro by label. - Keyboard shortcuts macro by label. - Keyboard shortcuts macro by label. - Keyboard shortcuts macro by label. - Keyboard shortcuts macro by label. - Keyboard shortcuts macro by label. - Keyboard shortcuts macro by label. - Keyboard shortcuts macro by label

# **My Function Keys Crack+ Free**

Main Features: - Assign macros to various function keys. - Assign macros for combinations involving the Shift and/or Ctrl keys. - Clean interface. - Backspace and Delete are always available. - Add a description for each key. - Delete all keys at once. - Clear entire form. Keywords: Function Keys Publisher's Description: Small, fast, powerful. Pick your favorite one to maximize your productivity. If you want to clear your keyboard of annoying function keys, you don't need a complex app, a full-featured software, or even a hardware cheat program. My Function Key is a simple utility with a clean user interface that only takes a second to learn and doesn't require any configuration or tech support. My Function Keys Crack Mac will let you customize almost any letter key to perform any one of 12 different actions. Save yourself time and enter your custom keystrokes using any letter or shortcut key, and the program will recognize it and associate it with an action. Besides leaving you with a clean keyboard with only the function keys, it also lets you assign macros to combination keys, such as Ctrl and Shift. People who are very familiar with the keyboard and want to assign a lot of macros without the

need to configure complex apps will find My Function Keys Torrent Download a valuable tool that will save you countless hours of searching for cryptic keys. The program has a simple interface and a clean layout, making it easy to figure out by all users. Quick Launch: The program icon is displayed after clicking on "File >" then "My Function Keys Product Key". Interface and Layout: The program has a simple layout. It includes a standard File, Edit, View, Tools, Help, Edit, and a Favorites. The toolbar is included in the program and it's divided in two sections: "Basic" and "Advanced". The "Basic" section includes: - a toolbar, - a new item button, - a context menu. The toolbar includes: - a "Switch" button, - an "Insert" button. The context menu includes: - a "+" sign. The "Advanced" section includes: - a "Profile" button, - a "Actions" button, a "Tools" button, - a "Help" button, - a "Configure" button, a "Back" button 09e8f5149f

### **My Function Keys Product Key Full**

\* Select from a list of predefined letters \* Press the desired key to paste or type the text you defined \* Press the same key to repeat the macro \* Press the shift key to access multiple macros \* Fully customizable \* Can store multiple macros and repeat macros with one press \* Easy to use \* Requires no installation \* Macros can be executed with the function key of your choice \* Protects presses of the Esc key My Function Keys is a neat program that lets you customize all 12 function keys on your computer. If you are feeling particularly frustrated by working with the hardware function keys, you have a solution. As you can see, there's a setting to help you create macros with key presses of the function keys. It is possible to have full access to the function keys, it is just a matter of choosing the desired ones from a list. This program is completely free of charge, and no installation is required. The interface is intuitive and easy to follow. By default, the program will work with the "Wait for Keypress" option. This means that you can create a key combination to execute a certain action whenever you press a key. For instance, if you like to hit the Windows key to activate your Start menu, you should create a certain key combination that does that. You can find the required information in the help file that accompanies the program. My Function Keys is an application that lets you create custom actions or macros for the keys of your computer. It is not necessary that you know a thing or two about programs and writing scripts to use this excellent application. Those who are used to working with macros can import their existing ones to this program with ease. All you need to do is to select

the action that will be carried out when you press a specific key. To make the job easier, the program allows you to create a macro that performs a certain action for up to 8 different keys at once. It is also possible to store your macros in the program and then select the desired action whenever you need it. You can get started without a need for an installation, which makes this program all the more functional and easy to use. Thanks to the clean and intuitive layout, you can easily find the information you require. The macro list can be sorted and filtered to show only what you would like to see. My Function Keys is a program that allows you to create macros for the

### **What's New in the?**

The program lets you assign different phrases for the Function Keys on your keyboard. It is possible to assign a shortcut for the programming of the 12 Function Keys. It is possible to assign a shortcut to toggle the function of the keys with the Shift or the Ctrl keys. You can pick between Clear Form, Clear Form & Save, Edit Form, Edit Form & Save, History View, History View & Clear Form, History View & Save, Save Form, Save Form & Clear. You can pick between Advanced Key Labels, Advanced Key Labels & Save and Advanced Key Labels & Clear Form. You can pick between Popup Menus, Popup Menus & Clear Form. You can pick between Text Annotation, Text Annotation & Save Form and Text Annotation & Clear Form. Lastly you can pick between My Name, My Name & Save Form and My Name & Clear Form. You must pick which phrase is assigned to which Function Key, before pressing the "Save" button. After that you must press the "OK" button to accept the changes. If you want to clear the Form, you must press the "Clear" button. The program automatically

saves the changes when you press the "OK" button. You can make a lot of custom macro assignments to the Keyboard. You can use the "Advanced" view to keep track of all the macro assignments you made. You can use "Escape", "Scroll Lock", "Num Lock", "Pause/Break" and "Print Screen" as a toggle. You can use "File", "Edit", "View", "History", "History & Clear Form", "Save", "Save & Clear Form" and "My Name" as a toggle. You can use the "Customize" button to assign a key to toggle the functionality of the "Clear", "Edit", "History", "History & Clear Form", "Save", "Save & Clear Form" and "My Name" keys. You can pick between my name and view full description.Is She Your Baby Or Your Mother? "Yes, my baby is yours," mut

## **System Requirements:**

The game's requirements are pretty low, so most Windows computers should be able to run it just fine. If your computer has an Nvidia graphic card it will probably run a little smoother. Be sure to have some good RAM, at least 2GB and more if you plan on playing games. An 8 GB is a good amount of RAM to start with, so make sure you have that. If you don't have a separate video card, it may be worthwhile to get one. Having a good monitor to view your game also helps, so having a 32 inch HD screen will be a

<https://wilsonvillecommunitysharing.org/outlook-security-crack-2022-latest/> <http://shop.chatredanesh.ir/?p=18492> <http://realtowers.com/?p=9026> [https://www.sertani.com/upload/files/2022/06/jPDR4gb8PfMyXcUdmomo\\_08\\_5b46c288cfd6](https://www.sertani.com/upload/files/2022/06/jPDR4gb8PfMyXcUdmomo_08_5b46c288cfd6d8fc40afd2eec314a74b_file.pdf) [d8fc40afd2eec314a74b\\_file.pdf](https://www.sertani.com/upload/files/2022/06/jPDR4gb8PfMyXcUdmomo_08_5b46c288cfd6d8fc40afd2eec314a74b_file.pdf) <https://www.digiclickz.com/folder-tag-crack-free-download-pc-windows/> <https://beingmedicos.com/disease/thureus-hmibuilder-crack-torrent-free> <http://aocuoieva.com/?p=7110> <http://buyfitnessequipments.com/?p=5722> [https://rakyatmaluku.id/upload/files/2022/06/gQpZmuk84QPhvjG9QHZO\\_08\\_5b46c288cfd6](https://rakyatmaluku.id/upload/files/2022/06/gQpZmuk84QPhvjG9QHZO_08_5b46c288cfd6d8fc40afd2eec314a74b_file.pdf) [d8fc40afd2eec314a74b\\_file.pdf](https://rakyatmaluku.id/upload/files/2022/06/gQpZmuk84QPhvjG9QHZO_08_5b46c288cfd6d8fc40afd2eec314a74b_file.pdf) <https://www.gossipposts.com/wp-content/uploads/2022/06/goldfol.pdf> <https://endlessorchard.com/cm3-control-master-crack-product-key-full-download-latest/> <http://ideaboz.com/?p=7431> [https://www.matera2029.it/wp](https://www.matera2029.it/wp-content/uploads/2022/06/Ajatix_Maps_Directions_for_Dreamweaver.pdf)[content/uploads/2022/06/Ajatix\\_Maps\\_Directions\\_for\\_Dreamweaver.pdf](https://www.matera2029.it/wp-content/uploads/2022/06/Ajatix_Maps_Directions_for_Dreamweaver.pdf) <https://fumostoppista.com/uninstallav-1-36-crack-win-mac/> <https://www.raven-guard.info/file-control-crack-keygen/>

[https://tversover.no/newyork/advert/message-box-toy-with-license-code-free-pc-windows](https://tversover.no/newyork/advert/message-box-toy-with-license-code-free-pc-windows-latest/)[latest/](https://tversover.no/newyork/advert/message-box-toy-with-license-code-free-pc-windows-latest/)

[https://forexbazaar.net/wp-content/uploads/2022/06/MicroSE\\_PlayerMSE.pdf](https://forexbazaar.net/wp-content/uploads/2022/06/MicroSE_PlayerMSE.pdf)

<https://jelenalistes.com/wp-content/uploads/2022/06/SinedotsII.pdf>

<http://discoverlosgatos.com/?p=5271>

<https://www.dandrea.com.br/advert/clubdj-lite-crack-torrent-download-updated-2022/>